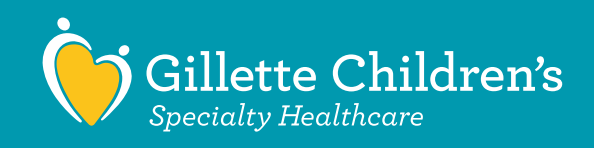

## နကဘဉ်ကတ်ာ်ကတီးန တ၊်ကိႏဘံ့ဉ်ဒံ့၊်အိဉ်သ့ဉ်ဆ၊ဖႏကတိၢ်လ၊ တ၊်ကကွ၊်ထွဲန၊အင်္ဂါ (Virtual Care Video Appointment) နီးန Microsoft Teams နလ်ုန်.

## တချုးလာနလဲၤနုၥ်လီၤ–

- အံမှ $(\infty)$ န $\$ ိးနှၤ်ဘဉ်အီၤဒီးလံာ်အံၤအပူနူဉ် ပဉ်ယှာ်စ့ၢ်ကီးဒီး  $\mathsf{Microsoft}$  Teams တၢ်ထံဉ်လိ $\mathsf{S}$ အိဉ်ဖိုဉ်လံာ်ဘူး စဲနဉ်လီး. နကစူးကါတ $\mathfrak{I}$ အုံးစဲအံးလာကနးစဲဘူးလိ $\mathfrak{I}$ နသးဒီးပု၊လာဟုဉ်လီ၊န၊တ $\mathfrak{I}$ မာဏဖဲတ $\mathfrak{I}$ ဆာကတိ $\mathfrak{I}$ လာအလီ၊က် $\mathfrak{I}$ နလဲၤဒိးပွးနသးနိ1်နိ1်အသိးန္ဉာလီၤ.
- Gillette's Nursing တါတံးထွဲကွါထွဲက၍ ကကိႏနၤလ၊ ၁၀-၂၀ မံး နံးတချုးလ၊နတ $\delta$ ရဲဉ်ကျဲယာိတ $\delta$ သ့ဉ်ဆ၊ကတိ $\delta$ လ၊ကအိဉ်ကတိ $\delta$ ကတီ၊နသးလ၊နဘံဉ် $\delta$ ်အိဉ်တ $\delta$ သ့ဉ်ဆ၊ဖး ကတိၤ်အဂိၢနဉ်လီး.
- နမ္န္ကန္းကါ စမ္းဖိ (smartphone) မူတမ္န္က် ထဲးဘူး (tablet) န္5်, နကဘဉ်ထူးဟုံး နှု $\mathbf{M}$ icrosoft Teams app လာနကမာန္)တာလုံးမႈသားအင်္ဂါန္၌လီး. နမ္န္ဂါစူး ကါနခိဉ်ဖျထာဉ်, နအိဉ်ဒီးတ၊်ယုထ၊လ၊ကပဉ်ယှာ်လ၊အ့ထ၊ဉ်နဲးအသန့ထံး မှတမှ၊် ဒီး  $M$ icrosoft Teams app န $\beta$ လီး.

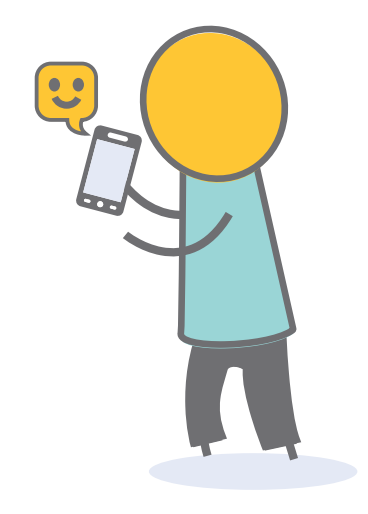

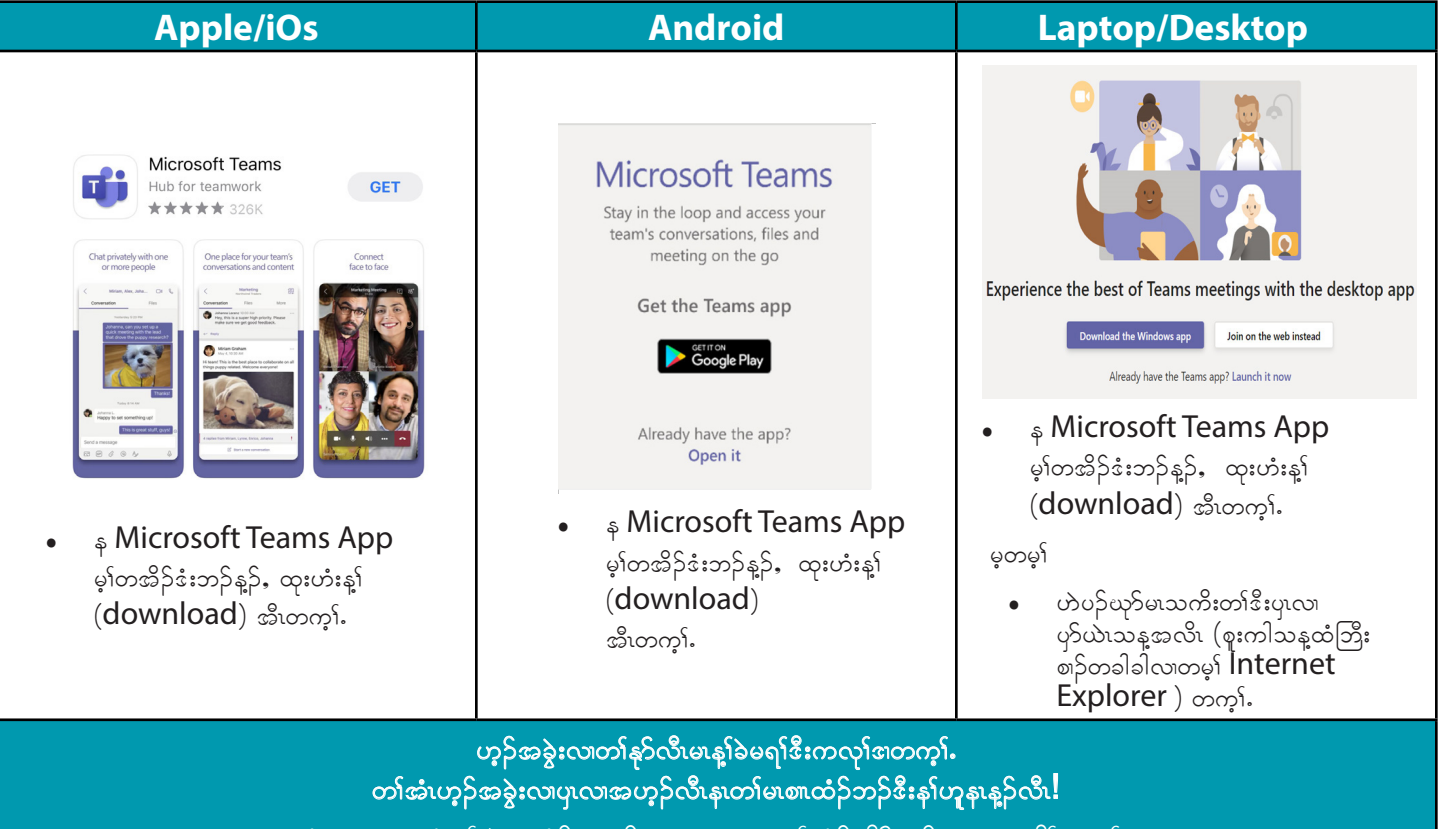

ဝံသးစူးထူးဟီးန့်္ဂါအီးပလံဉ်ကူရှဉ်တချုးလ၊နမၤတ္ဝဲထံဉ်လိာသူဉ်ဆ၊ဖးကတိၢတက္ငါ…

## အကတိိၢ်ဖဲနလဲၤနှာ်လီ၊တဲသကိႏတၢ်ဒီးကသံဉ်သရဉ်န္ဉဉ်–

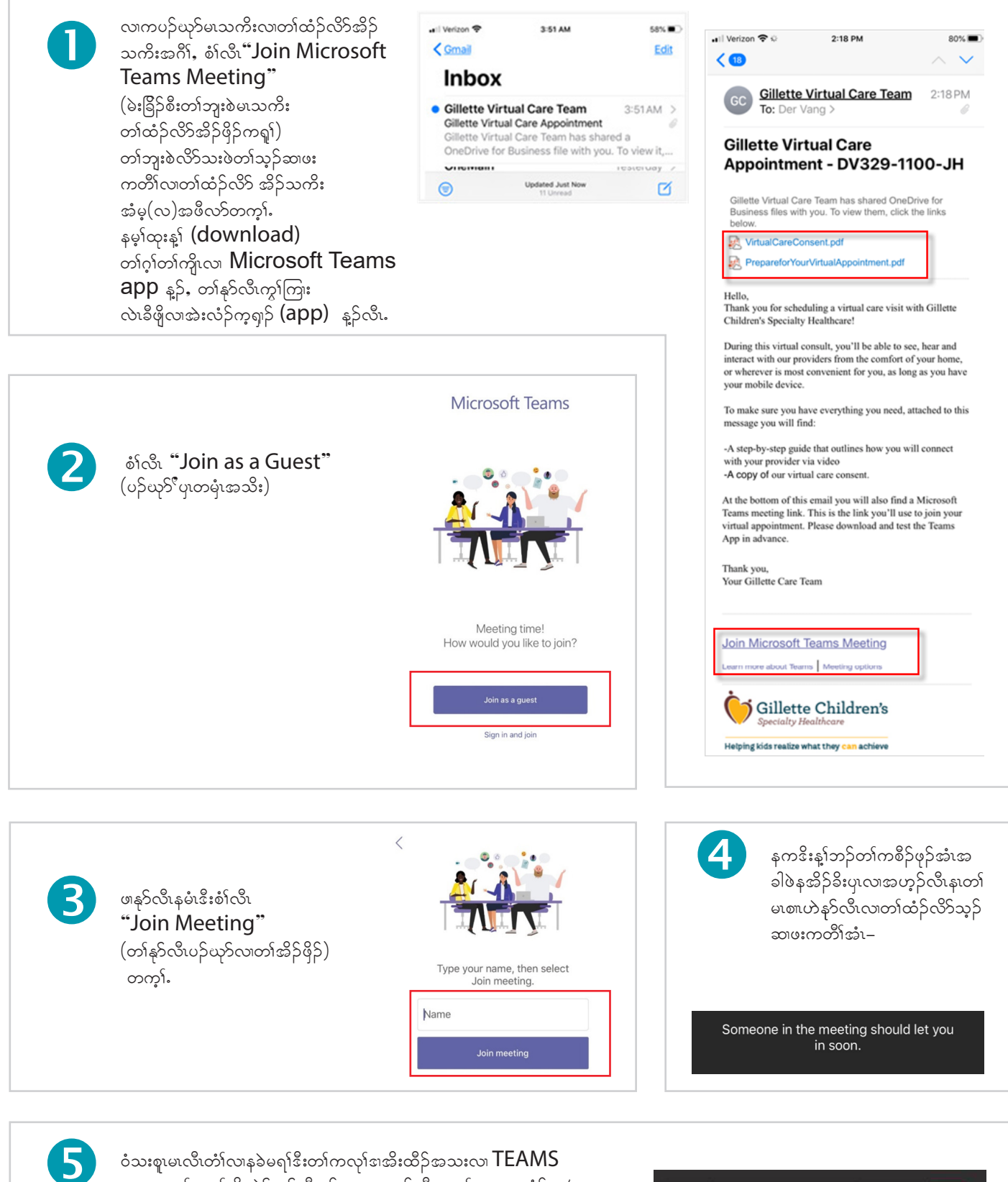

■ ↓ 4 → 5 省

00:05

အပူတက္i်ႇ နမ္iတိၤတဲာ်ယာ်အီးန္}ႇ ပုၤလ၊ဟ္ဥာလီးနၤတၤ်မၤစ။တထံဥ်နၤ/ နၢ်ဟူနၤတသ္စ္စာဉ်ႉ ဝံသးစူမၤလီ၊တံၤ်လ၊နအိးထိဉ်နတၤ်ပီးတၤ်လီအကလုၤ်, ဒ်သိး နကနၢ်ဟူပု၊လာအဟုဉ်လီ၊န၊တၢ်ကွၢ်ထွဲအကလုၢ်အင်္ဂါန္ဉာလီ၊